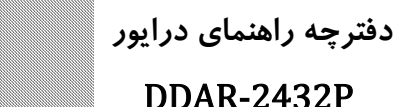

**مشخصات درایور P-2432DDAR**

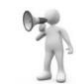

درایور **P-2432DDAR** یک کنترلکننده ي سرعت موتور **DC** است. شما با استفاده از این درایـور قادر خواهید بود انواع موتورهاي **DC** در رنج ولتاژ 12 الی 24 ولت را کنترل نمایید. درایور **P-2432DDAR** مجهز به تکنولوژي به روز سنسورلس کنترل میباشد. این تکنولوژي امکان کنترل سرعت موتور بدون نیاز به انکودر را فراهم می نماید به گونه اي که سرعت موتور با تغییر بار متصل به موتور و تغییر سطح ولتاژ ورودي ثابت بماند.کار با این درایـور بسـیار سـاده بوده و قابلیت نصب و استفاده در اغلب سیستم هاي اتوماسیون و صنعتی را داراست.

o در ورودی معکوس حفاظت ولتاژ های سیگنال. o نال های سیگورودی حداکتر ولتاژ 10 ولت. <sup>o</sup> حدکثر جریان خروجی ±30 آمپ ر. o مقاوم در مقابل اتصال کوتاه در خروجی موتور. o ولتاز نامی تغدیه 24 ولت. o 2دارای حالت تنظیم سرعت داخلی و خارجی)تنظیم سرعت با ولوم تعبیه شوده بر روی برد یا با استفاده از ولتاژ آنالوگ متا ۱۰ ولت) از الا استفاده از o تتوانایی کن رل سرعت بدون سنسو (انکودرر ) بدون .

o مجهز به خنک کاری اجباری.

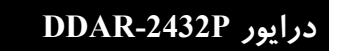

این درایور از بخشهای زیر تشکیل شده است:

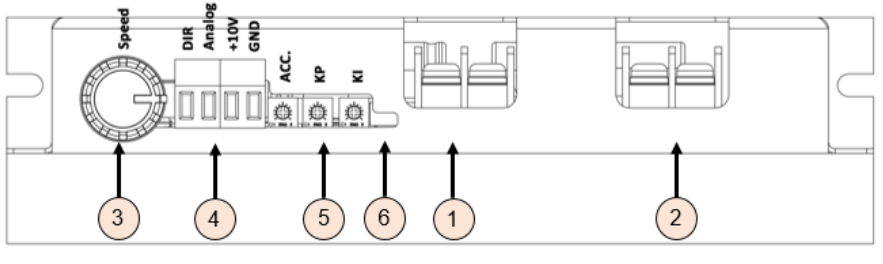

شکل1) ورودي، خروجی و سیگنال هاي کنترلی درایور **P-2432DDAR**

## **1) ورودي توان درایور**

تغذیه درایور**P-2432DDAR** ولتاژ دي سی 12 الی 24 ولت میباشد. دقت شود که منبع تغذیـه متناسب با بار مورد نیاز انتخاب گردد. به عنوان مثال در صورتی که از موتوري با جریـان نامی 15 آمپر استفاده مینمایید، حتما بایستی منبع تغذیه 15 آمپـري انتخـاب نماییـد(در صورت نیاز به شتاب گرفتن ناگهانی باید قابلیت جریان دهی منبع تغذیـه حتـی بـه چنـد برابر جریان نامی موتور افزایش یابد). به هنگام اتصال منبع تغذیـه بـه پلاریتـه آن دقـت نمایید(در صورت اشتباه زدن پلاریته درایور مجهز به حفاظت پلاریته معکوس می باشد.)

**حداکثر ولتاژ قابل تحمل درایور 48 ولت می باشد و در صورتی که از ترانس با پل دیود استفاده می نمایید نباید پیک ولتاژ خروجی ترانس بیش از 48 ولت باشد. به منظور اطمینان از عدم هرگونه مشکل احتمالی از خازن های مناسب در خروجی ترانس استفاده کنید. به عنوان یک استاندارد به ازای هر آمپر بایستی 5 1000 میکروفاراد خازن در خروجی ترانس و بعد از پل دیود قرار دهید.**

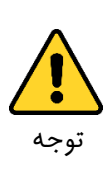

**2) خروجی موتور**

این قسمت خروجی توان درایور می باشد که بایستی به موتور دي سـی متصـل گـردد. از اتصال کوتاه کردن در خروجی موتور اجتناب نمایید. درایـور حـداکثر قـادر اسـت 5 ثانیـه اتصال کوتاه در خروجی را تحمل نمایید. حالت سنسورلس کنترل تنها در صورتی کـاربرد دارد که یک موتور به خروجی درایور متصل باشد.

## **3) ولوم تنظیم سرعت داخلی**

این قسمت مربوط به کلید ولوم داخلی جهت تنظیم سـرعت مـی باشـد. درایـور P-2432DDAR داراي دو مد کنترلی داخلی و خارجی بوده به گونه اي که در مد داخلی، تنظیم سرعت بـا استفاده از ولوم تعبیه شده بـر روي درایور انجـام مـی پـذیرد و در صـورتی کـه بخواهیـد سرعت موتور را با استفاده از ولتاژ آنالوگ 0 تا 10 ولت کنترل نمایید بایستی ولـوم را در جهت پاد ساعتگرد بچرخانید تا کلید ولوم خاموش شود سپس میتوانید سرعت موتور را با استفاده از ورودي آنالوگ 0 تا 10 ولت کنترل نمایید.

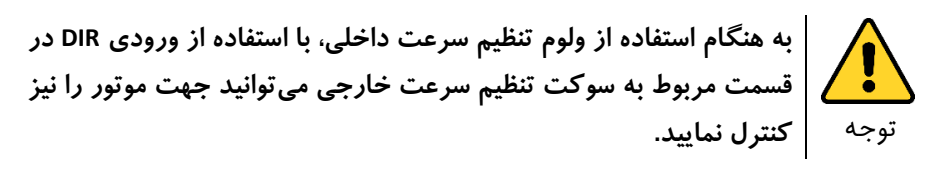

**4( های ورودی تنظیم سرعت و جهت خارجی**

این بخش سوکت مربوط به تنظیم سرعت خارجی می باشد. با استفاده از این سوکت قادر خواهید بود سرعت و جهت موتور را کنترل نمایید. این سوکت دارای سیگنال های کنترلی زیر می باشد:

- o ورودی **Analog** : سیگنال آنالوگ تا 0 10 ولت جهت تنظیم سرعت موتور
	- o ورودی **DIR** یا 0سینگال : 10 ولت جهت تنظیم جهت درخش موتور
		- o ورودی های **V**+**10** و **GND** : تغذیه 10 ولت برای اتصال ولوم خارجی

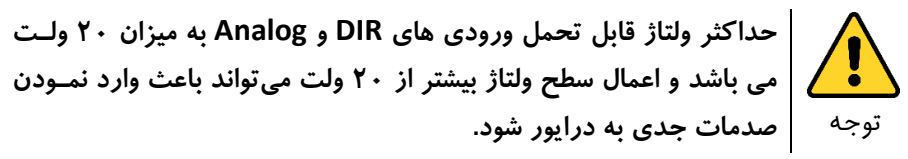

ی اتصال نحوه 2شکل کنترلر با خروجی NPN یا Collector Open به سوکت تنظیم سورعت خارجی درایور را نشان میدهد.

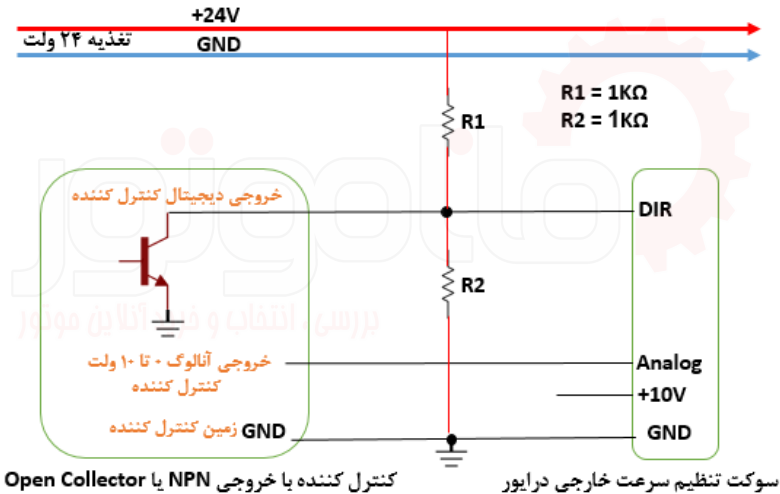

2شکل ( اتصال درایور به کنترل کننده با خروجی NPN یا Collector Open

در صورتی که بخواهید سرعت موتور را با استفاده از ولوم خارجی کنترل نمایید می توانید ولوم را با استفاده از ولتاژ ١٠ ولت تعبیه شده تغذیه نمایید و سپس سر وسط ولـوم را بـه ورودی آنالوگ متصل کنید.

 توجه **حداکثر طول کابل)فاصله ولوم خارجی از درایور( نبایتد بیشتتر از 10 متتر شود.**

**5( پتانسیومترهای کنترلی**

در این بخش پتانسیومترهای کنترلی مربوط به تنظیم سافت استارت و بهـرههـای کنترلـر سرعت در مد سنسورلس)برای آشنایی بیشتر با این مد کنترلی، مبحث مدهای کنترلی این راهنمـا را مطالعــه فرماییــد.) قــرار دارنــد. پتانســیومتر ACC مربـوط بــه تنظـیم سـافت استارت)شتاب یا نرخ تغییر سرعت موتور( میباشد، به گونه ای که هر اندازه رتانسویومتر را در جهت ساعت گرد بچرخانیم میزان شتاب موتور کاهش می یابد. رتانسیومترهای KP و KI مربوط به تنظیم بهرههای کنترلر سرعت در مد سنسورلس میباشند که نحوهی عملکرد آن ها در قسمت مدهای کنترلی درایور خواهد آمد.

**6( دیپ سوئیچهای مربوط به تنظیم مد کنترلی و حداکثر جریان خروجی** این دیپ سوئیچها که در این نسخه از درایور تنها با برداشتن قاب درایور قابـل دسترسـی می باشند، مربوط به تنظیم مد کنترلی و حداکثر جریان خروجی می باشند. مطابق شکل ۳ با باز کردن پیچهای موجود در دو طرف قاب درایور میتوانید قاب درایور را به راحتـی بـاز

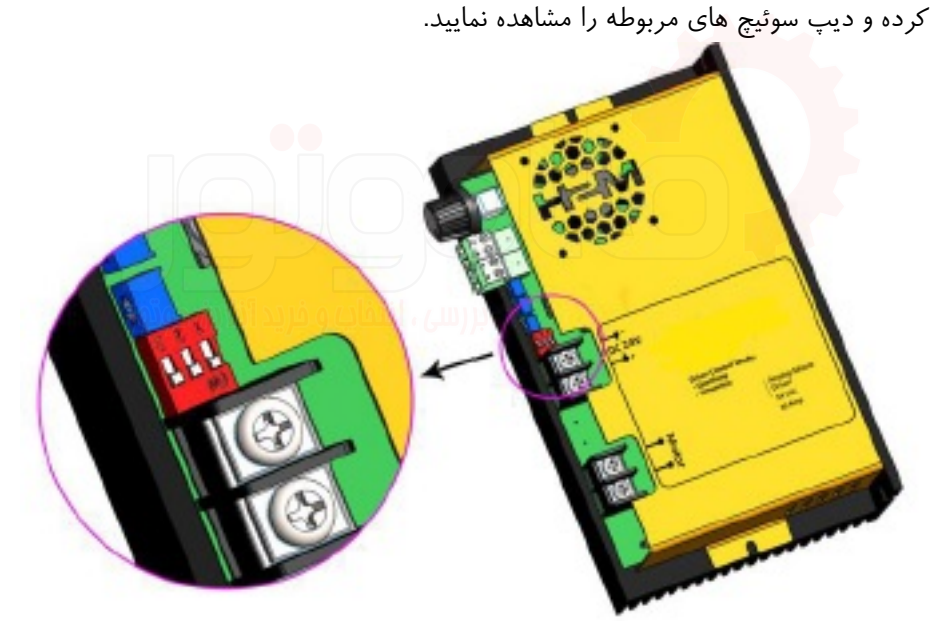

شکل۳) دیپ سویئچهای تنظیم مد کنترلی و حداکثر جریان خروجی(نمای برش خورده قاب که دیپ سوئیچ در زیر آن قرار گرفته)

o **دیپ سوئیچ شماره :3** این دیپ سوئیچ مربوط به تنظیم مد کنترلی درایوور موی باشد. در صورتی که دیپ سوئیچ شماره در حالت 3 ON قرار داشته باشد، درایور در حالت کنترل سنسورلس(کنترل سرعت بـدون انکـودر) قـرار مـی¢یـرد و در

صورتی که دیپ سویئچ شماره ۳ از حالت ON خـارج شـود(حالت پـیش فـرض درایور)، درایور در حالت کنترل حلقه باز قرار خواهد گرفت.

o **دیپ سوئیچ های شماره 1 و : 2** سوئیچ این دیپ ها جهت تنظیم حداکثر جریان اعمالی به موتور می باشند. در کاربردهایی که ممکن است عبور جریان ماکزییم(۳۰ آمپر) باعث خسارات احتمالی به موتور گردد بایستی با استفاده از این دیپ سوئیچها حداکثر جریان خروجی قابل اعمال به موتور محدود گردد. مطابق جدول ۱ میتوانید حداکثر جریان اعمالی به موتور را تنظیم نمایید.

**حداکثر جریان اعمالی به دیپ سوئیچ شماره 1 دیپ سوئیچ شماره 2**

**موتور**

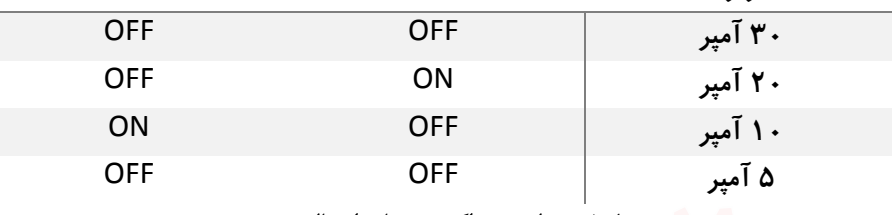

1جدول ( تنظیم حداکثر جریان اعمالی به موتور

**مدهاي کنترلی درایور P-2432DDAR**

درایور DDAR-2432P داراي دو مد کنترلی حلقه باز و سنسورلس میباشد. در ادامه به توضیح مدهاي کنترلی داریور میپردازیم.

o **مد حلقه باز – Loop Open:**

مد کنترل حلقه باز یک مد کنترلی ساده و با حاشیه پایداري بالایی میباشد. مطابق توضیحات ذکر شده در قسمتهاي قبل در صورتی که دیپ سوئیچ شماره3 را از حالت ON خارج نمایید، درایور وارد مد کنترل حلقه باز خواهد شد. در این مد هیچ گونه کنترلی روي ولتاژ، جریان و سرعت موتور انجام نمیشود. توجه شود که در مد کنترل حلقه باز میتوان از پتانسیومتر سافت استارت (تنظیم شتاب یا نرخ تغییر سرعت) استفاده نمود. به طوري که با چرخاندن پتانسیومتر ACC در جهت ساعتگرد شتاب حرکت موتور کاهش خواهد یافت.

o **مد سنسورلس - Sensorless :**

این مد کنترلی که از تواناییهاي منحصر به فرد این درایور میباشد قادر است بدون نیاز به انکودر سرعت موتور را کنترل نماید به گونهاي که با تغییر بار متصل به شفت موتور و تغییر سطح ولتاژ تغذیهي درایور، سرعت موتور در میزان تنظیم شده ثابت بماند. جهت کار در مد سنسورلس قبل از اتصال تغذیه درایور مطابق مراحل زیر عمل نمایید:

- .1 ابتدا ولوم تنظیم سرعت داخلی و سوکت تنظیم سرعت خارجی را بردارید.
	- .2 با باز کردن ریچ های موجود در دو طرف درایور قاب درایور را باز کنید.
		- .3 دیپ سوئیچ شماره را در حالت 3 ON قرار دهید.
- ۴. حداکثر جریان اعمالی مورد نیاز به موتور را با استفاده از دیپ سوئیچ های شماره ۱ و ۲ مطابق جدول ۱ تنظیم نمایید.
	- ۵. قاب درایور را بسته و ولوم و سوکت تنظیم سرعت را قرار دهید.
- .6 کلید ولوم داخلی را در جهت ساعت گرد بچرخانید و تقریبا در ابتدای رنج قرار دهید(در صورتی که قصد دارید سرعت موتور را با استفاده از کنترل کنندهی خارجی و یا ولوم خارجی کنترل نمایید ابتدا مراحل کالیبراسیون را با ولوم داخلی انجام داده و پس از اتمام مراحل کلید ولوم داخلی را در جهت پاد ساعتگرد بچرخانید تا خاموش گر دد).
- .7 تمامی رتانسیومترهای کنترلی مربوط به سافت استارت و بهرههای کنترلر سر عت را در جهت راد ساعتگرد تا انتها بچرخانید.
	- .8 تغذیه درایور را برقرار نمایید.
- ۹. یس از اتصال تغذیه ی درایور ۵ الی ۷ ثانیه طول میکشد تا داریور مراحل کالیبراسیون مربوط به مد سنسورلس را انجام دهد(جهت اطمینان از انجام مراحل کالیبراسیون بایستی یک لزرش مکانیکی اندکی را در موتور حس نمایید(.
- .10 رس از اتمام مراحل کالیبراسیون بایستی بهرههای مربوط به کنترلر سرعت را با استفاده از رتانسیومترهای KP و KI تنظیم نمایید.
- .11 ابتدا رتانسیومتر مربوط به KP را اندکی در جهت ساعتگرد درخانده تا موتور شروع به حرکت نماید)رس از انجام مرحله 9 و اتمام کالیبراسیون نیز ممکن است موتور با سرعت اندکی حرکت نماید). در این مرحله در صورتی که حرکت موتور نوسانی بود رتانسیومتر را بیشتر بچرخانید تا جایی که حرکت نوسانی موتور برطرف گردد.
- ١٢. سپس با اضافه کردن بار به شفت موتور و یا گرفتن شفت موتور(مراقب باشید که به خود آسیبی نرسانید) عدم وابستگی سرعت موتور به تغییر بار را تست نمایید.
- ۱۳. در صورتی که هنوز به پاسخ مطلوب خود نرسیده اید بایستی پتانسیومتر مربوط به بهره KI را در جهت ساعت گرد اندکی بچرخانید تا جایی که به راسخ مورد نظر خود برسید. در این مرحله در صورتی که رتانسیومتر KI را بیش از حد بچرخانید مکن م است باعث ناپایداری موتور گردد.
- .14 در صورت نیاز به حرکت شتاب دار رتانسیومتر دارید ACC را تا رسیدن به شتاب مورد نظر خود در جهت ساعت گرد بچرخانید.

.15 رس اتمام مراحل فوق درایور آماده کار در مد سنسورلس می باشد. رتانسیومترهای کنترلی مربوط به سافت استارت و بهرههای کنترلر سرعت را تنها کافیست یک بار برای موتور تنظیم کنید. تنهای در صورتی که موتور را تعویض نمایید بایستی مراحل فوق را مجدد تکرار نماید.

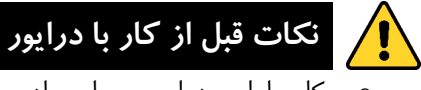

- o کار با این درایور بسیار ساده می باشد. اما برای جلوگیری از بروز اش تباه و رعایت نکات، حتما راهنمای کاربر دی را با دقت مطالعه فرمایید.
	- o اتصال هرگز بدون موتور درایور را کالیبره نکنید.
- o در تنظیم بهرههای مربوط به کنترلر سرعت دقت کافی را داشته باشید تا منجر به ناپایداری نشود.
- o افزایش سرعت توسط درایور انجام می شود. اما کاهش سرعت به صورت مکانیکی از خار درایور توسط اصطکاک انجام میشود. درایور به صورت الکتریکی ترمز نمی کند. جهت اجتناب از بر گشت توان و صدمه دیدن درایور در صورتی که کاهش سرعت ناگهانی شدیدی در سیستم دارید حتما از حرکت شتاب دار استفاده کنید)تنظیم رتانسومتر ACC).
- o ولتاز نامی تغدیه 24 ولت می باشد. هرگز این ولتاژ از ریک 48 ولت تجاو ز نکند.

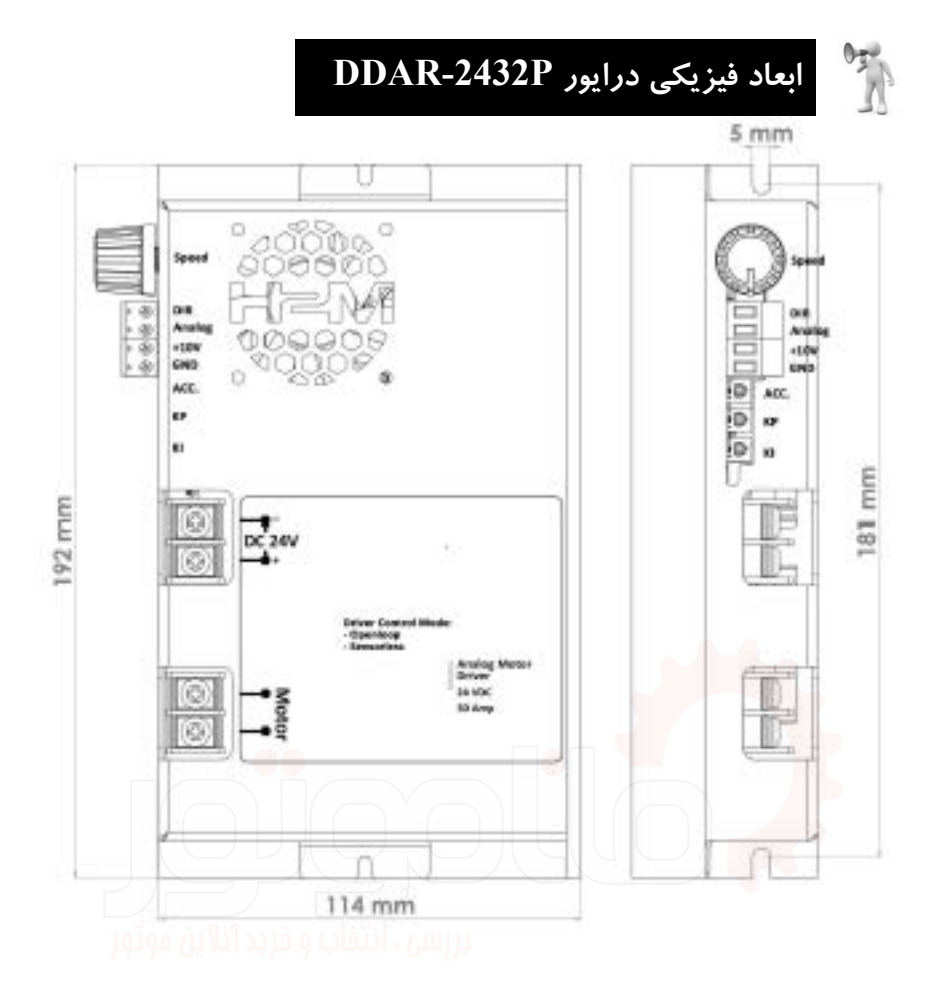

 براي آشنایی بیشتر با این محصول و دیگر محصولات برند ماناك ما را دنبال کنید.

manamotor.com: وبسایت

## تلفن: 021-58693000

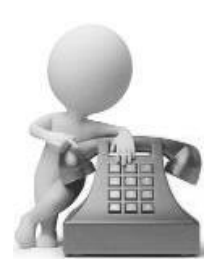